# **pixbet como usar**

- 1. pixbet como usar
- 2. pixbet como usar :br betano com live
- 3. pixbet como usar :ultra casino bonus

### **pixbet como usar**

Resumo:

**pixbet como usar : Inscreva-se em condlight.com.br e descubra o tesouro das apostas! Ganhe um bônus especial e inicie sua busca pela fortuna!** 

contente:

A BC Game é uma plataforma de apostas que cresceu rapidamente aqui no Brasil, oferecendo um jogo opção por aposta rápidaes ideal para aqueles quem compra jogar em pouco-preique. Com an BCN Jogo Pix e você pode realizar anúncios rápidos secisem lugares mais longos minucos

Por Que a BC Jogo Pix É uma Melhor Operação

A BC Jogo Pix oferece uma ampla variadade de opes das apostas, Desdesportes até jogos do czar e garantia que você conhece algo para se adaptar às suas preferências.

A plataforma é fácil de usar e intuitiva, permindo que você realize suas apostas rapidamente. A BC Jogo Pix é uma plataforma segura e confiável, garantindo que suas informações são feitas

por estejam protegidas.

#### [www pagbet com](https://www.dimen.com.br/www-pagbet-com-2024-07-06-id-49474.html)

Quanto tempo demora para cair o Pix do Bet365?

5 dias

Quem faz depósitos com PIX, deve solicitar o saque via

ncia bancária. Internamente, a empresa faz o processo via PIX sempre que possível. Quanto tempo demora para sacar o

eiro da Bet365? O tempo para sacar o dinheiro da Bet365 varia entre 1 e 5 dias

### **pixbet como usar :br betano com live**

### **pixbet como usar**

#### **pixbet como usar**

O Handicap Asiático é um tipo de aposta que exclui a possibilidade de empate em pixbet como usar eventos esportivos como futebol, com três entradas possíveis. Ou seja, vence o time A, vence o time B ou empatam com a linha de handicap aplicada.

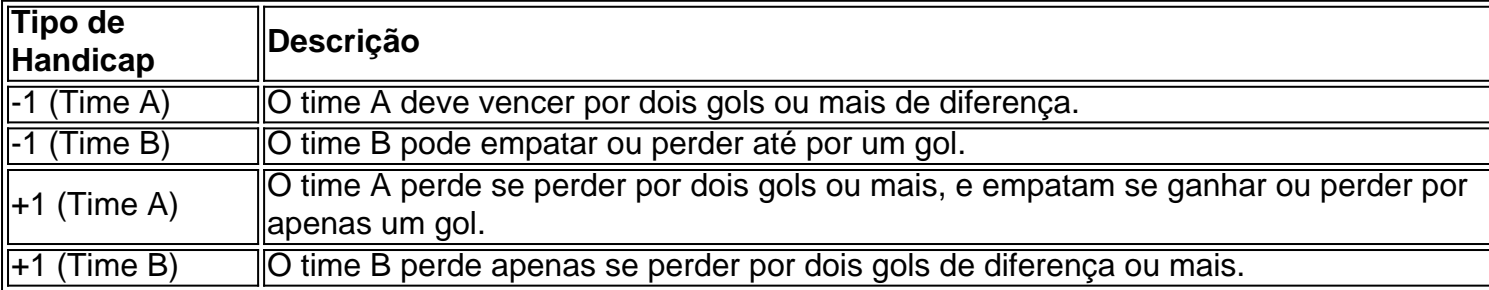

### **Participar das Apostas no Handicap Asiático do Pixbet**

Para participar das apostas no Handicap Asiático do Pixbet, precisará criar uma conta no site oficial. Caso já seja cadastrado, acesse e acesse a seção de apostas esportivas na plataforma. Escolha seu evento favorito e selecione o mercado do handicap asiático.

### **Vantagens do Handicap Asiático no Pixbet**

- Redução de risco nas apostas;
- Controle das perdas máximas;
- Opção de apostas com meias pontuações;
- Proporciona maior ganho para apostas com margens de vitória claras.

Com estes benefícios em pixbet como usar mente, saiba aproveitar o Handicap Asiático no Pixbet e multiplique suas chances de ganhar apostas esportivas!

Existem maneiras de obter benefícios no [casino dando bonus](/casino-dando-bonus-2024-07-06-id-17823.html), uma delas é através do **bolão**

**Pixbet grátis**. O que isso significa? A casa de apostas online oferece a seus usuários a oportunidade de participar de competições sem precisar pagar nada. Esses eventos podem ser semanais ou temporadas inteiras de campeonatos esportivos, como a Premier League ou a Liga dos Campeões da UEFA.

Além de ser uma oportunidade grátis de participar, o **bolão Pixbet grátis** também oferece a chance de ganhar prêmios incríveis. Quanto mais acertos nos resultados, maior será a pixbet como usar premiação. É uma forma divertida e desafiante de engajar-se com os esportes e, ao mesmo tempo, ter a chance de ganhar dinheiro.

Para participar de um **bolão Pixbet grátis**, basta acessar o site da Pixbet em pixbet como usar seu computador ou dispositivo móvel e se inscrever. Em seguida, procure por eventos grátis e participe. Não se esqueça de ler as regras e determinações antes de começar, assim você terá certeza de entender como o jogo funciona e como pode ganhar os prêmios.

Em resumo, o **bolão Pixbet grátis** é uma ótima oportunidade para se divertir e tentar ganhar prêmios em pixbet como usar um dos principais sites de apostas online do Brasil. Não perca a chance de participar e mostrar suas habilidades nos esportes!

# **pixbet como usar :ultra casino bonus**

# **Eu fui o único menino de cinco irmãs**

**Eu fui o único menino** de cinco irmãs e minhas irmãs teriam dito que eu era um menino mimado. Não me sentia assim – elas foram para uma escola convento e eu fiquei pixbet como usar Belfast com a mãe para fazer a varredura. Todo menino naquela época queria ser George Best, então sempre estava chutando uma bola de futebol. Éramos católicos, mas não estritamente furiosos. Fui mesmo um garoto de altar por um tempo.

**Ainda estava na escola** quando começaram os problemas pixbet como usar 1969. Nós vivíamos pixbet como usar uma área mista e não éramos alvos, mas você era muito ciente das explosões, e embora tivesse medo e fosse perigoso, também havia algo elétrico no ar para uma criança que ainda não entendia a mortalidade.

**Eu dançava** irlandês dos seis aos 19 anos e me tornei bastante competente pixbet como usar dança. Nossa professora, Patricia Mulholland, era uma grande violinista clássica e tocava músicas tradicionais enquanto dançávamos. As escolas estavam segregadas, mas Patricia acreditava que a dança era para todos, então éramos uma comunidade mista. Isso foi uma grande abertura para mim.

**Houve algum** receio pixbet como usar casa sobre eu me tornar um ator, então estudei direito na Queen's University Belfast. Um de meus professores foi alguém com quem havia participado de uma produção escolar de Macbeth anos antes. Ele podia dizer que eu não estava interessado pixbet como usar direito e sugeriu que estudasse teatro. Eu obtive uma bolsa de estudos e fui para a Rada, e meus pais foram solidários.

**Conheci Liam Neeson** no aeroporto de Dublin quando estávamos adolescentes selecionados para fazer uma experiência teatral na Holanda. Éramos os únicos do norte e nos tornamos amigos próximos porque acabávamos de ver Cowboy do meio-dia e ficamos impressionados. Nós dois ainda somos amigos muito próximos.

**Eu sou uma pessoa** muito do dia para dia. Não penso pixbet como usar minha carreira pixbet como usar termos de progressão. Eu faço projetos que me entusiasman. Se você quiser ser uma estrela de Hollywood, você deve ter essa ambição pixbet como usar seu DNA. Eu simplesmente não tenho isso. Por isso, reboto de lugar pixbet como usar lugar.

**Conheci minha esposa** [atriz Hélène Patarot] pixbet como usar 1987 quando estávamos na O Mahabharata de Peter Brook. Ela é franco-vietnamita, nós moramos pixbet como usar Paris e Londres. Eu estaria morto sem o Eurostar!

 **Nós somos dois indivíduos** pixbet como usar uma união, mas nosso trabalho sempre nos leva a lugares diferentes. Agora nossa filha, Aoife, também é atriz e está se mudando. Os momentos pixbet como usar que todos juntos são muito preciosos.

**Ser nomeado** para um Oscar por Belfast foi emocionante. Não sou bom no lado glamuroso da indústria, mas foi uma grande honra, especialmente porque a indicação foi para interpretar o avô de Kenneth Branagh, que ele cuidou muito.

 **Trabalhei com Scorsese** e Spielberg e foram experiências fantásticas. Eu estaria lá pensando, como diabos eu terminei por aqui? Vou pensar que não sou digno, mas vou cintilar e fazer o melhor.

**Decidi trabalhar menos.** Toda vez que me contratam para um trabalho, tenho que convencer a mim mesmo de que tenho a capacidade de fazê-lo – não tenho uma confiança inata, e quanto mais velho eu fico, mais duvidas multiplicam. Seu cérebro não funciona mais tão rápido quanto costumava, nem pixbet como usar capacidade de aprender novas coisas. Não quero dizer sim e depois não ser capaz de cumprir. Você tem que ser honesto consigo mesmo.

A segunda série de The Dry está no ITVX a partir da quinta-feira, 14 de março

Author: condlight.com.br Subject: pixbet como usar Keywords: pixbet como usar Update: 2024/7/6 5:53:41